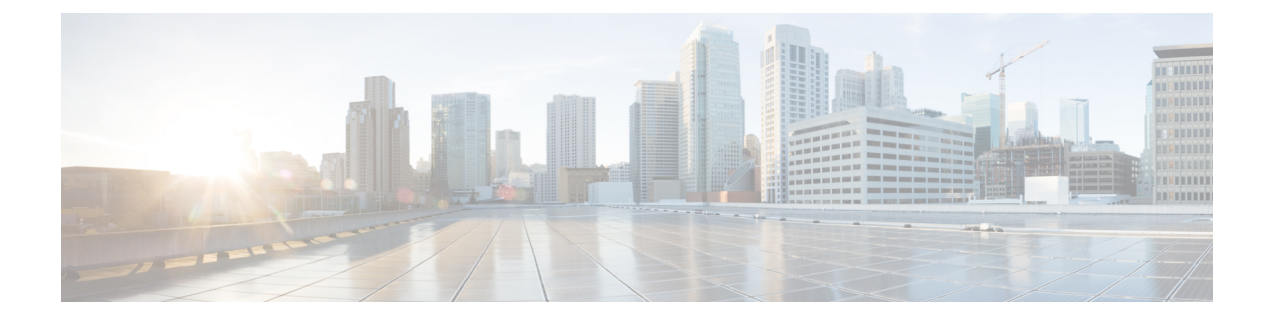

# **Cisco SuccessNetwork - Données de télémétrie**

• Cisco Success Network – Données de télémétrie, à la page 1

## **Cisco Success Network – Données de télémétrie**

Cisco Success Network est une fonctionnalité permanente de collecte d'informations et de mesures d'utilisation de l'outil de migration de pare-feu sécurisé, qui collecte et transmet des statistiques d'utilisation par l'intermédiaire d'une connexion sécurisée dans le nuage entre l'outil de migration et le nuage de Cisco. Ces statistiques nous aident à fournir une assistance supplémentaire sur les fonctionnalités inutilisées et à améliorer nos produits. Lorsque vous lancez un processus de migration dans l'outil de migration de pare-feu sécurisé, le fichier de données de télémétrie correspondant est généré et stocké dans un emplacement fixe.

Lorsque vous poussez la configuration ASA migrée avec FPS vers centre de gestion, le service de transfert lit le fichier de données de télémétrie à partir de l'emplacement et le supprime une foisles donnéestéléchargées avec succès dans le nuage.

L'outil de migration offre deux options au choix pour la diffusion en continu des données de télémétrie : **limitée** et **étendue**.

Lorsque **Cisco Success Network** est défini sur **Limitée**, les points de données de télémétrie suivants sont collectés :

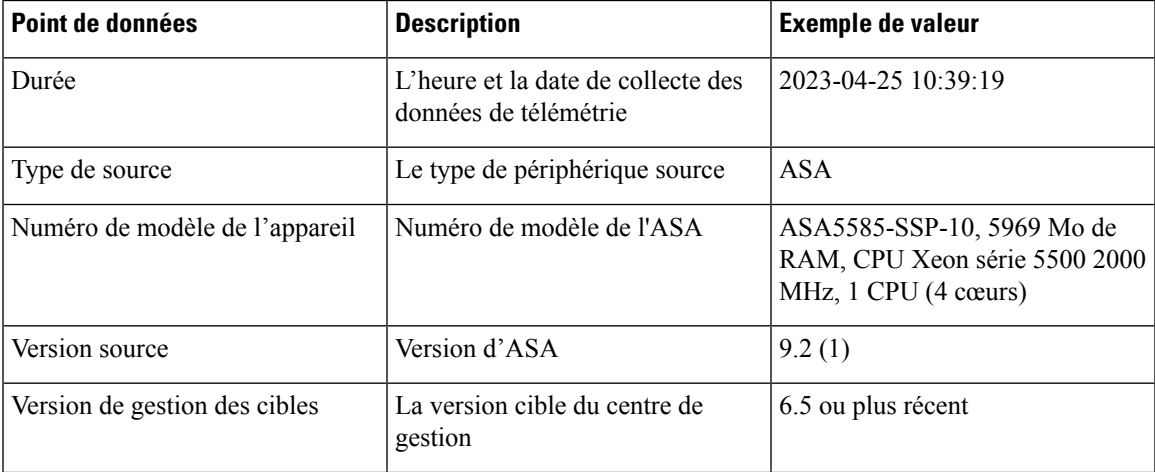

#### **Tableau 1 : Télémétrie limitée**

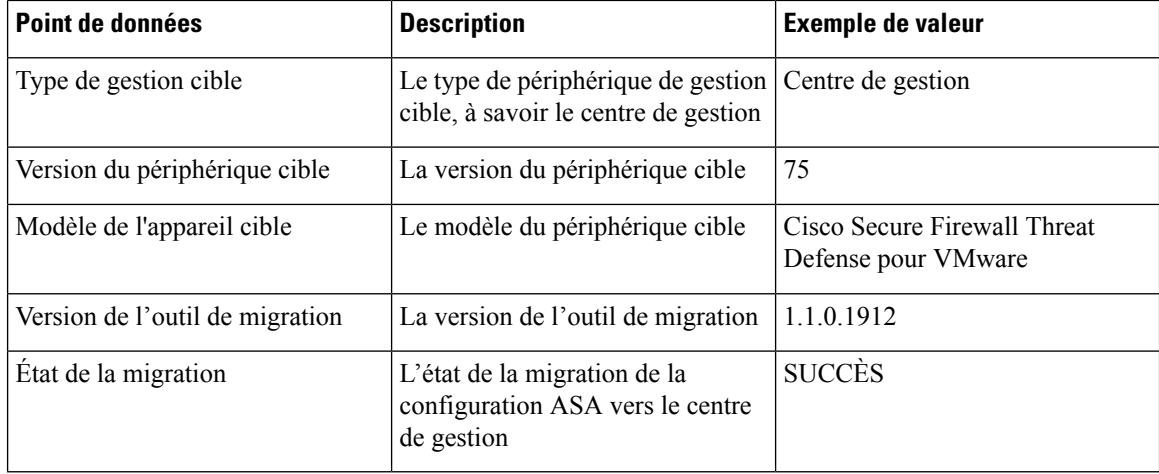

Les tableaux suivants fournissent des informations sur les points de données de télémétrie, leurs descriptions et des exemples de valeurs, lorsque **Cisco Success Network** est défini sur **Étendue** :

#### **Tableau 2 : Télémétrie étendue**

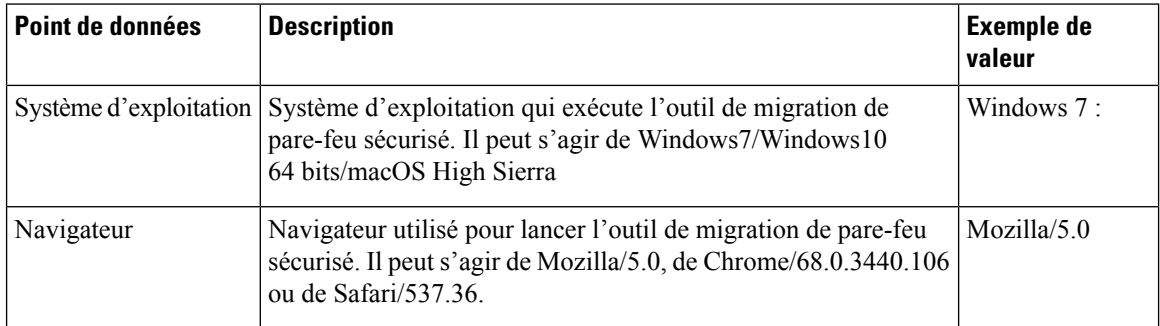

#### **Tableau 3 : Informations sur le source**

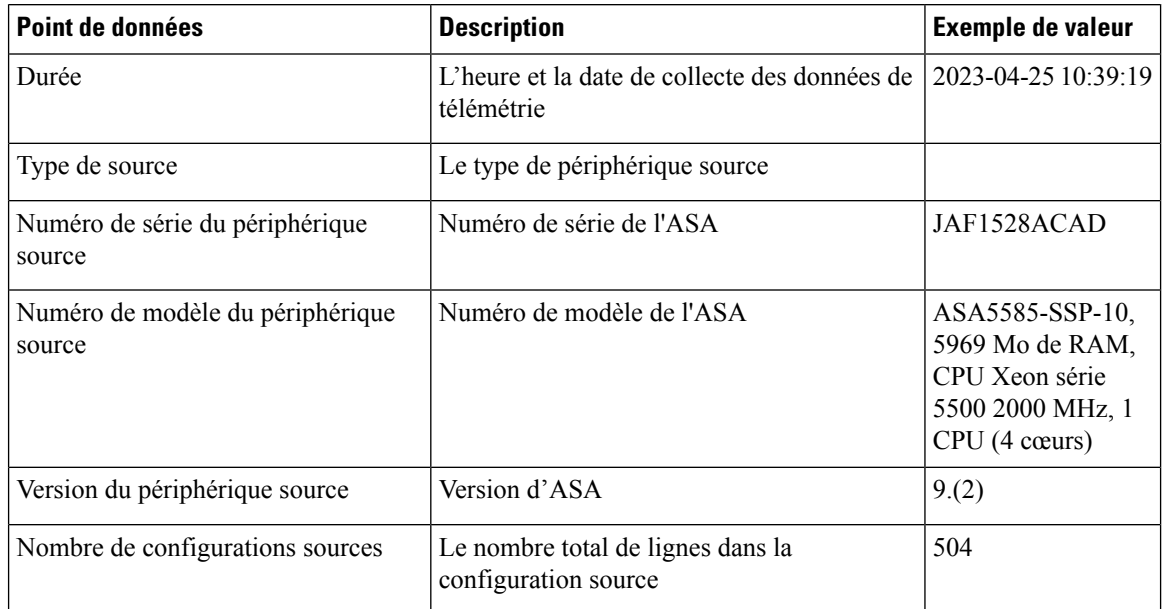

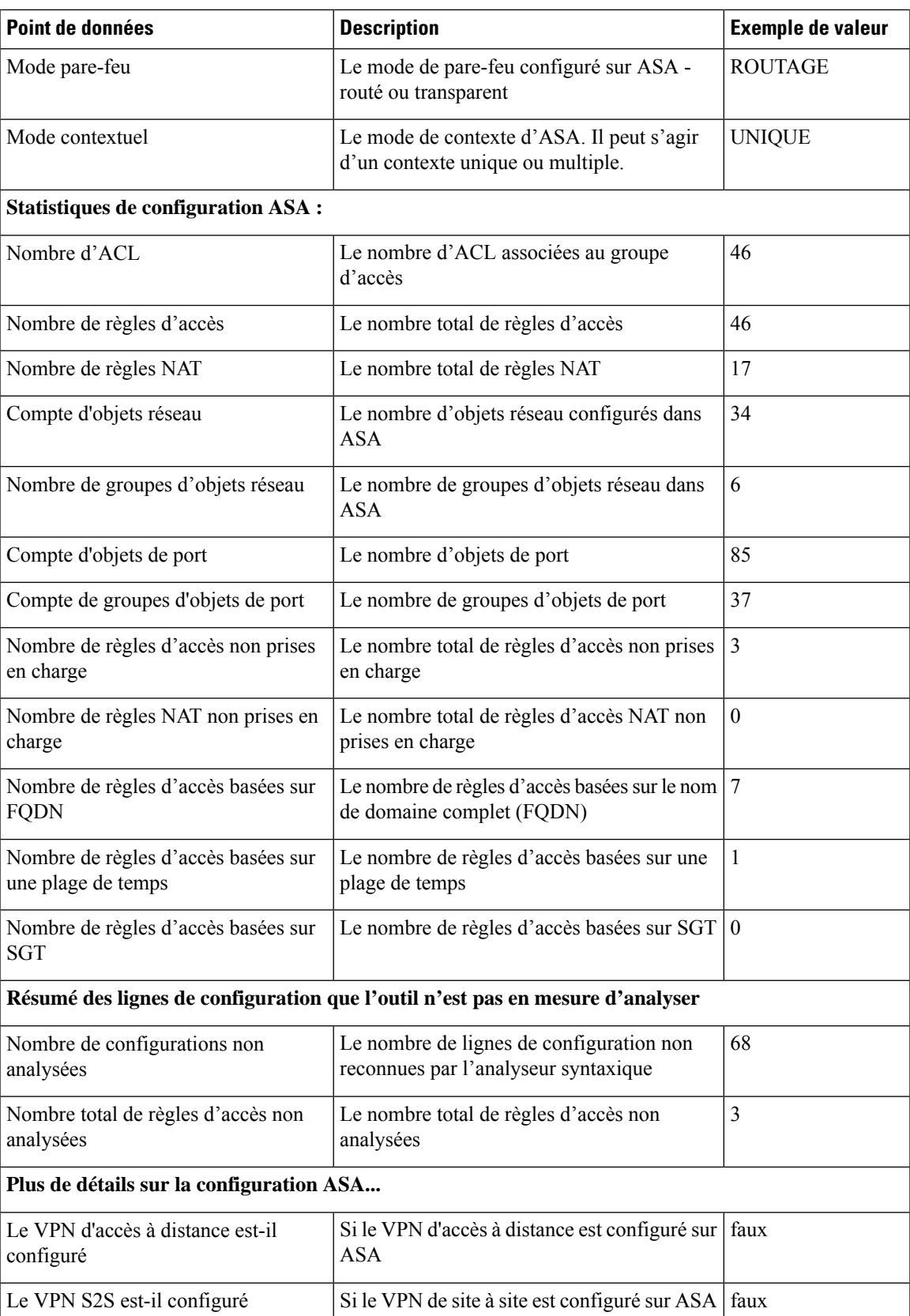

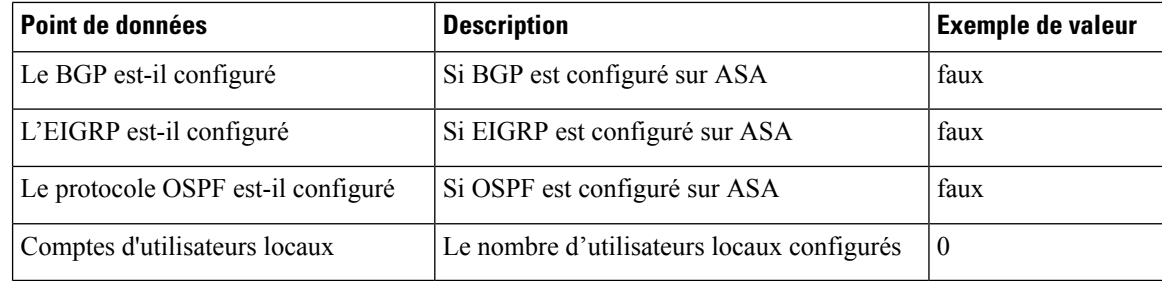

#### **Tableau 4 : Informations sur le périphérique de gestion cible ( Centre de gestion)**

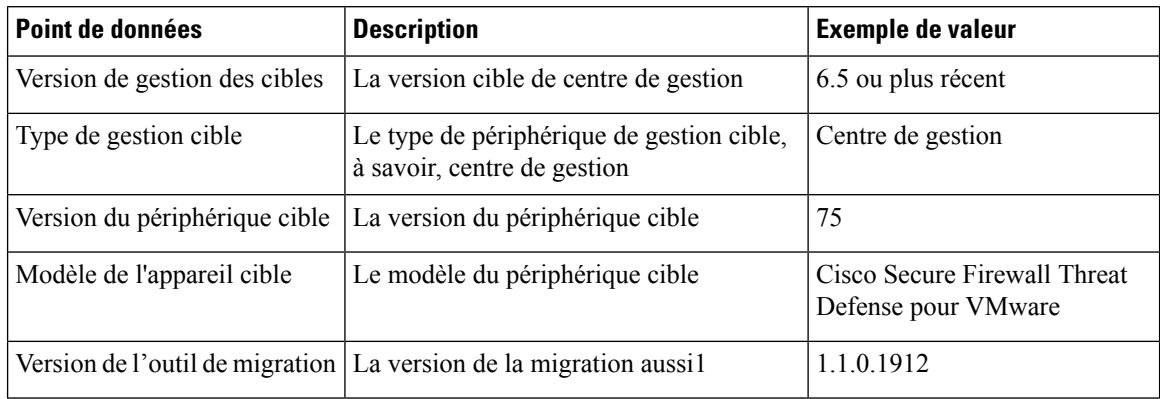

#### **Tableau 5 : Résumé de la migration**

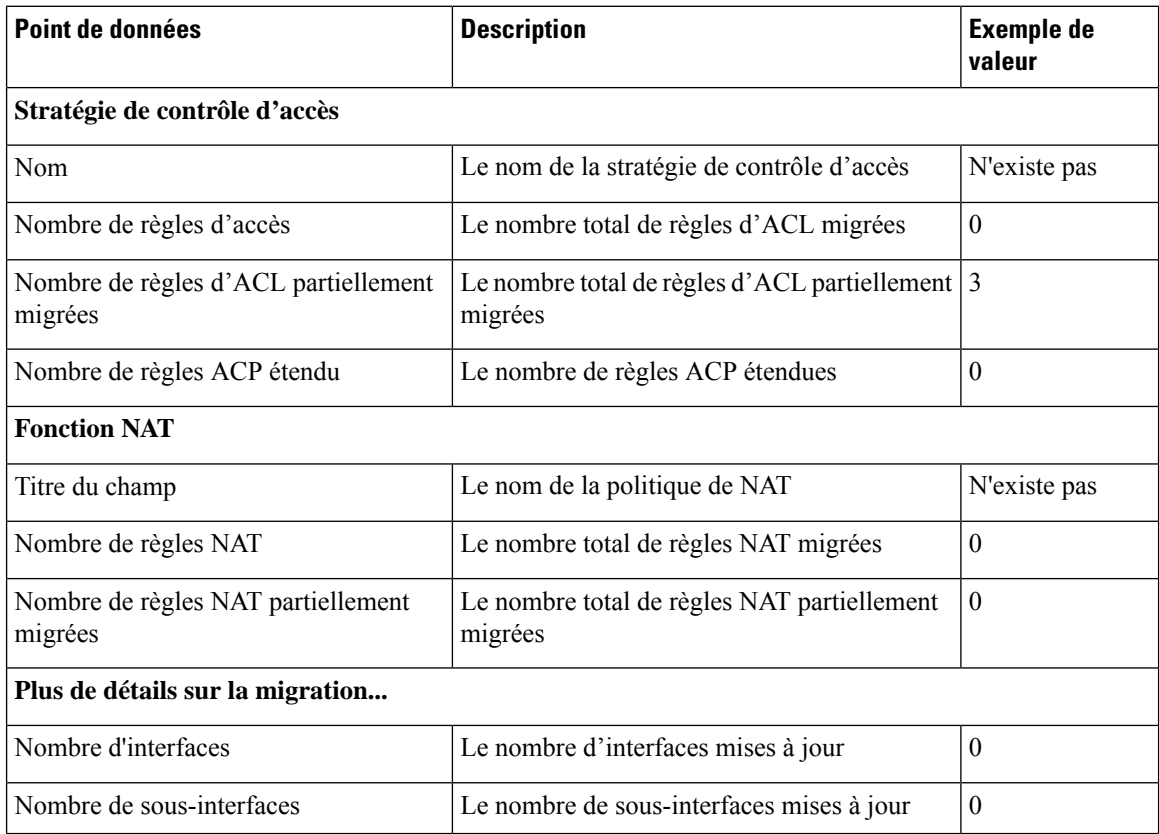

| Point de données                     | <b>Description</b>                             | <b>Exemple de</b><br>valeur |
|--------------------------------------|------------------------------------------------|-----------------------------|
| Nombre de routes statiques           | Le nombre de routes statiques                  | $\theta$                    |
| Nombre d'objets                      | Le nombre d'objets créés                       | 34                          |
| Nombre de groupes d'objet            | Le nombre de groupes d'objets créés            | 6                           |
| Nombre de groupes d'interfaces       | Le nombre de groupes d'interfaces créés        | $\theta$                    |
| Nombre de zones de sécurité          | Le nombre de zones de sécurité créées          | 3                           |
| Nombre d'objets réseau réutilisés    | Le nombre d'objets réutilisés                  | 21                          |
| Nombre de renommages d'objets réseau | Le nombre d'objets qui sont renommés           | 1                           |
| Nombre d'objets de port réutilisés   | Le nombre d'objets de port qui sont réutilisés | $\theta$                    |
| Nombre d'objets de port renommés     | Le nombre d'objets de port qui sont renommés   | $\theta$                    |

**Tableau 6 : Données de performance de l'outil de migration de pare-feu sécurisé**

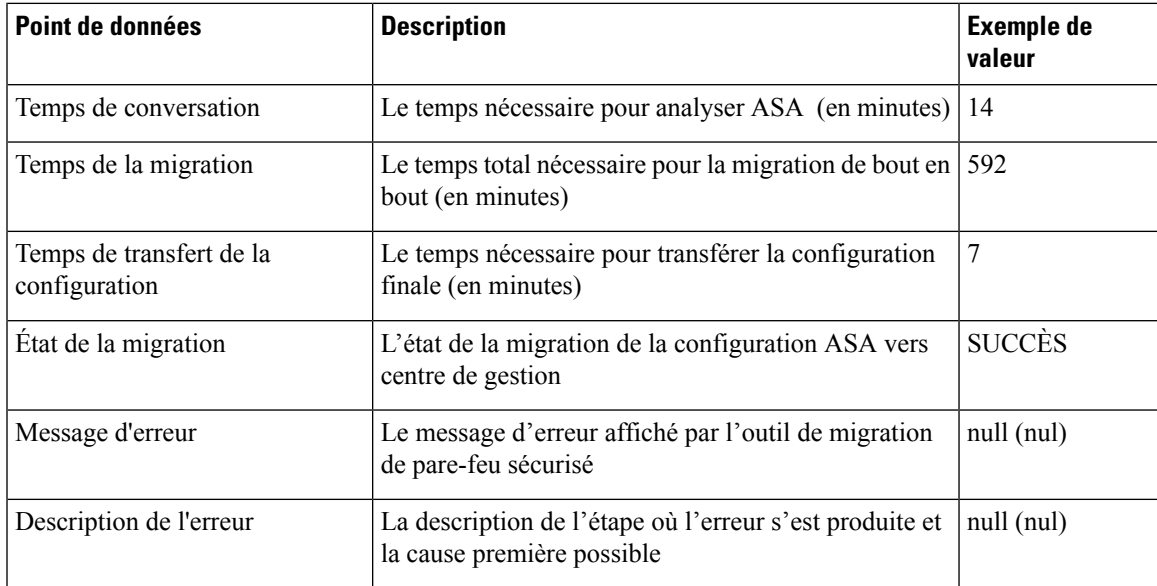

#### **Fichier d'exemple de télémétrie ASA**

Voici un exemple de fichier de données de télémétrie sur la migration de la configuration ASA vers défense contre des menaces :

```
{
 "metadata": {
   "contentType": "application/json",
   "topic": "migrationtool.telemetry"
 },
 "payload": {
   "asa_config_stats": {
     "access_rules_counts": 46,
```

```
"acl_counts": 46,
      "fqdn_based_access_rule_counts": 7,
      "is bgp configured": false,
      "is eigrp configured": false,
      "is multicast configured": false,
      "is ospf configured": false,
      "is pbr_configured": false,
      "is ra vpn configured": false,
      "is s2s vpn configured": false,
      "is_snmp_configured": false,
      "local users counts": 0,
      "nat rule counts": 17,
      "network_object_counts": 34,
      "network object group counts": 6,
      "port_object_counts": 85,
      "port_object_group_counts": 37,
      "sgt based access rules count": 0,
      "timerange based access rule counts": 1,
      "total unparsed access rule counts": 3,
      "unparsed config count": 68,
      "unsupported_access_rules_count": 3,
      "unsupported_nat_rule_count": 0
    },
    "context_mode": "SINGLE",
    "error_description": null,
    "error_message": null,
    "firewall_mode": "ROUTED",
    "migration status": "SUCCESS",
    "migration_summary": {
      "access_control_policy": [
        [
          {
            "access rule counts": 0,
            "expanded acp_rule_counts": 0,
            "name": "Doesn't Exist",
            "partially_migrated_acl_rule_counts": 3
          }
        ]
      \frac{1}{2},
      "interface_counts": 0,
      "interface_group_counts": 0,
      "nat Policy": [
        \lceil{
            "NAT_rule_counts": 0,
            "name": "Doesn't Exist",
            "partially_migrated_nat_rule_counts": 0
          }
        ]
      \cdot"network_object_rename_counts": 1,
      "network_object_reused_counts": 21,
      "object group counts": 6,
      "objects_counts": 34,
      "port object rename counts": 0,
      "port_object_reused_counts": 0,
      "security_zone_counts": 3,
      "static routes counts": 0,
      "sub_interface_counts": 0
    },
    "migration tool version": "1.1.0.1912",
    "source_config_counts": 504,
    "source_device_model_number": " ASA5585-SSP-10, 5969 MB RAM, CPU Xeon 5500 series
2000 MHz, 1 CPU (4 cores)",
```
}

```
"source device serial number": "JAF1528ACAD",
  "source_device_version": "9.6(2)",
 "source_type": "ASA",
  "system_information": {
   "browser": "Chrome/69.0.3497.100",
   "operating_system": "Windows NT 10.0; Win64; x64"
 },
 "target_device_model": "Cisco Firepower Threat Defense for VMWare",
 "target_device_version": "75",
 "target_management_type": "Management Center",
  "target management version": "6.2.3.3 (build 76)",
  "time": "2018-09-28 18:17:56",
  "tool_performance": {
   "config push time": 7,
   "conversion_time": 14,
   "migration_time": 592
 }
},
"version": "1.0"
```
I

٦

### À propos de la traduction

Cisco peut fournir des traductions du présent contenu dans la langue locale pour certains endroits. Veuillez noter que des traductions sont fournies à titre informatif seulement et, en cas d'incohérence, la version anglaise du présent contenu prévaudra.